## Sign Up Cal endar Quick Guide

#### MONROE COUNTY LIBRARY SYSTEM

The Monroe County Library System has upgraded its online calendar for an improved user experience.

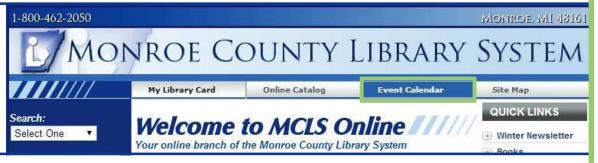

Find the new calendar on the Library's home page at www.mymcls.com

### MONROE COUNTY LIBRARY SYSTEM

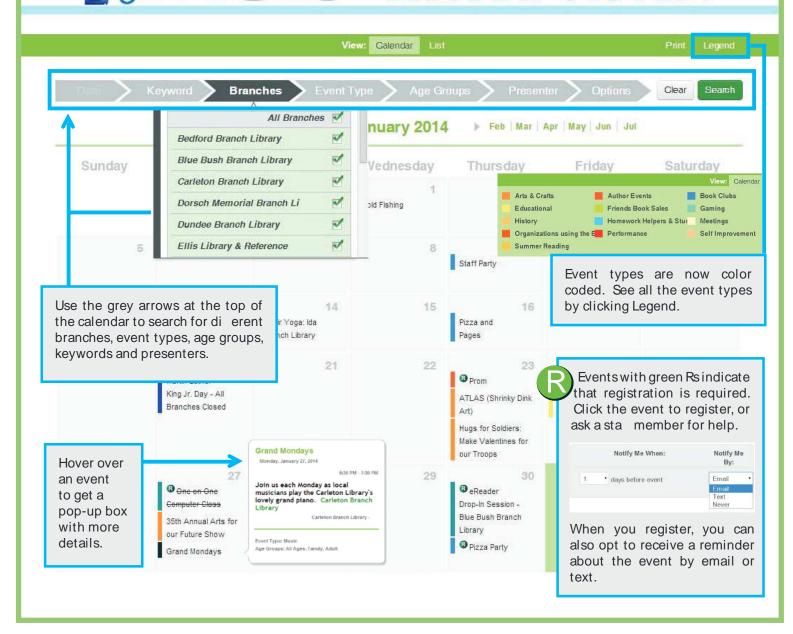

# Sign Up Cal endar Quick Guide - Continued -

Updated 03/05/14

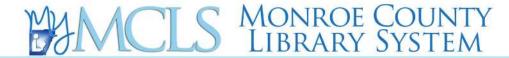

#### Event Details Grand Mondays oin us each Monday as local musicians play the Carleton Library's lovely grand piano. Carleton 6:30 PM - 7:30 PM Clicking on an event will show Garleton Branch Library you additional details about the program. Print | Notify Me | Remind Me | Huke It also gives you the option to set up a reminder about the Chair Yoga: Ida Notify Me When: **Notify Me** event, or ask for email or text Branch Library Bv: noti cations about similar Email events coming later in the days before event 21 Email month. Text Neve You can also like your favorite events on Facebook! Hugs for Soldiers: Make Valentines for Regist ering for an Event Register For: One on One Computer Class When you register, be sure Friday, April 04, 2014 6:00 PM - 7:00 PM to enter you First Name, Last Name and a phone number. \*First Name: If you wish to receive a "Last Name: reminder text or email Phone Number: Phone Extension noti cation a few days before Email the event, simply click the Email arrows under Notify Me When Notes and Notify My By. Notify Me Notify Me When: (Helpful Tip: Be sure to add Ву: your email address if you wish Email \* ▼ days before event to be sent an email reminder. If you forget, you will be prompted to re-enter the missing information.) If you are not interested in noti cations, simply select 23 the Never option. @ Prom It doesn't usually happen, but if an event is cancelled it will appear Cancelling your Attendance with a line struck through it. Computer Class If something comes up and you cannot attend an event you have registered for, simply contact the branch and a sta person will be happy to assist you. Computer Class A full list of our branch contact information can be 35th Annual Arts for found at <a href="mymcls.com/branches/branch\_locations">mymcls.com/branches/branch\_locations</a> our Future Show Grand Mondays